# **Neue Funktionalitäten, Weiterentwicklungen und Verbesserungen beim Versionsschritt von ELVIS v11.1 auf v12.1**

### **Allgemeines**

• SEPA-Funktionalitäten wurden realisiert. Die Anleitung hierzu "SEPA-Erste-Schritte" finden Sie auf unserer Homepage "orbit-karlsruhe.de" unter "Leistungen und Produkte – Service – ELVIS".

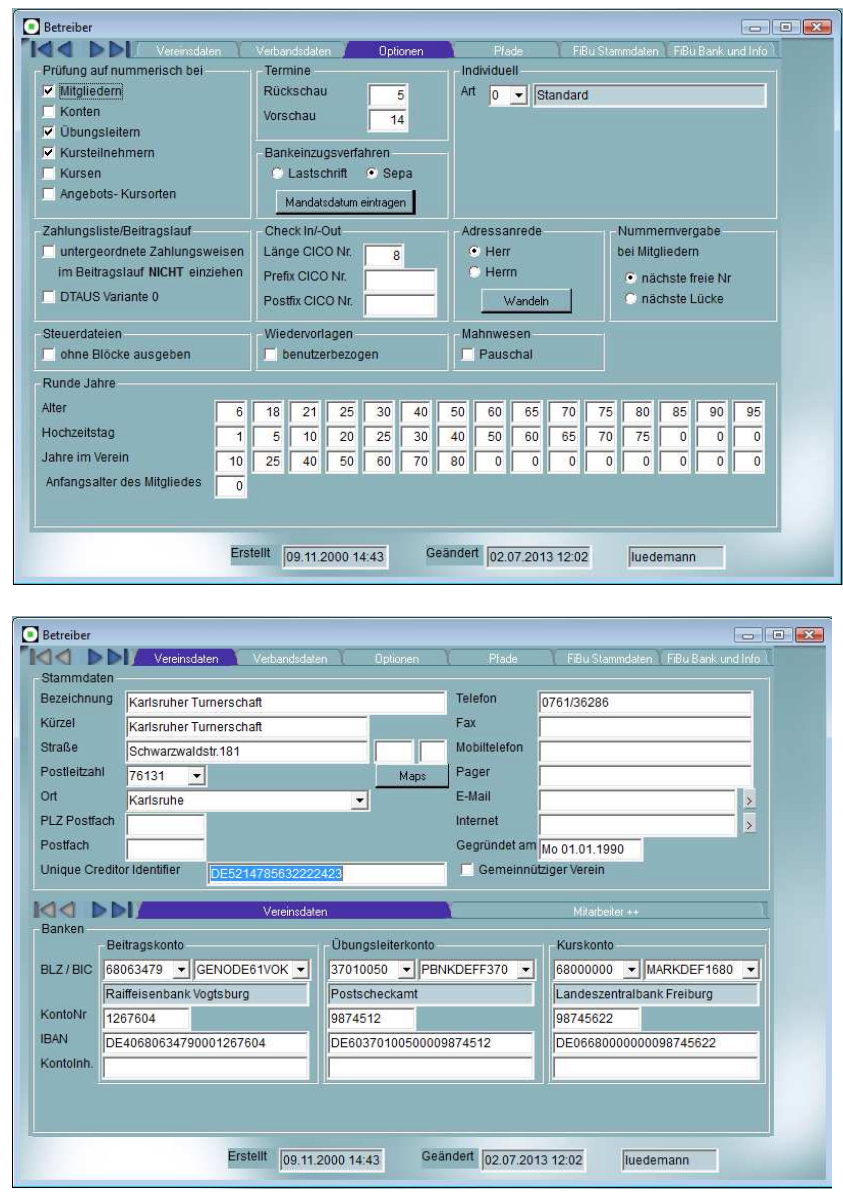

• Umstellung von Sicherungen v11.1 auf v12.1 Über Systemfunktionen – Datenumstellung v11.1 nach v12.1 können die Vereinsdaten automatisch in die neue ELVIS-Version 12.1 übernommen werden.

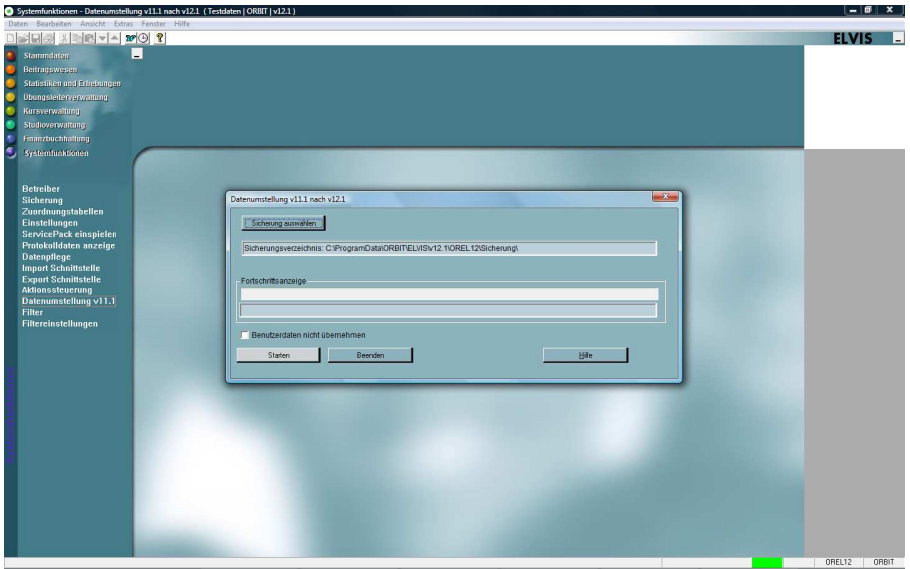

#### **Statistik und Erhebungen**

• Deutscher Sportausweis

Bereitstellung des Deutschen Sportausweises, des offiziellen Ausweissystems deutscher Sportvereine. Der Sportausweis dient primär als Mitgliedsausweis bzw. Sportpass für Sportvereine und Sportverbände. Über ELVIS wird eine entsprechende CSV-Datei erzeugt, die dann auf der Internet-Seite des Deutschen Sportausweises www.sportausweis.de eingelesen werden kann bzw. mit der dann dort Ausweise generiert und bestellt werden können.

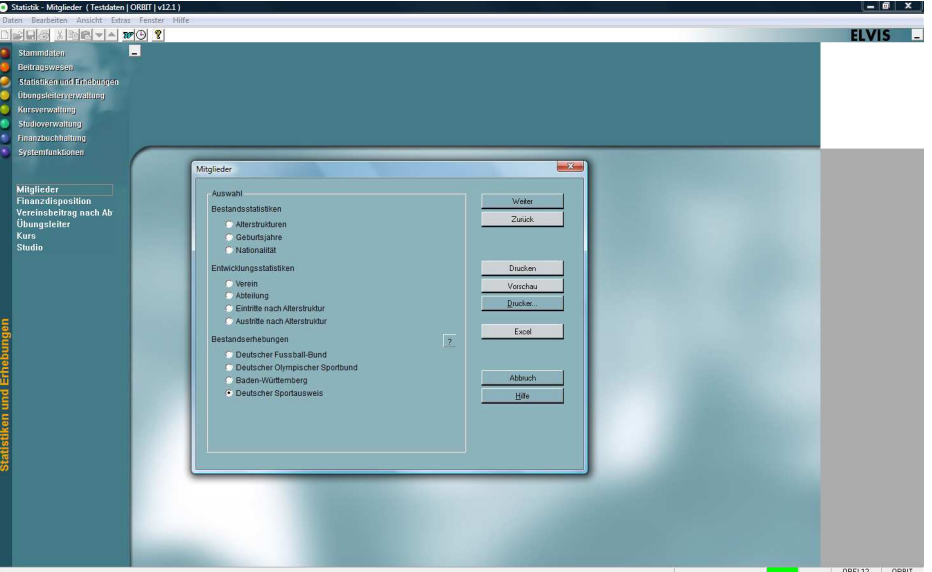

• Bestandserhebung Baden-Württemberg

Sportvereine im Landesverband Baden-Württemberg müssen ab 2014 Ihre Mitgliederbestände nach einzelnen Jahrgängen erfassen. Die Übertragung der Daten mittels einer über ELVIS erzeugten Austauschdatei können dann in das Online-Portal "Sportbizz" hochgeladen werden.

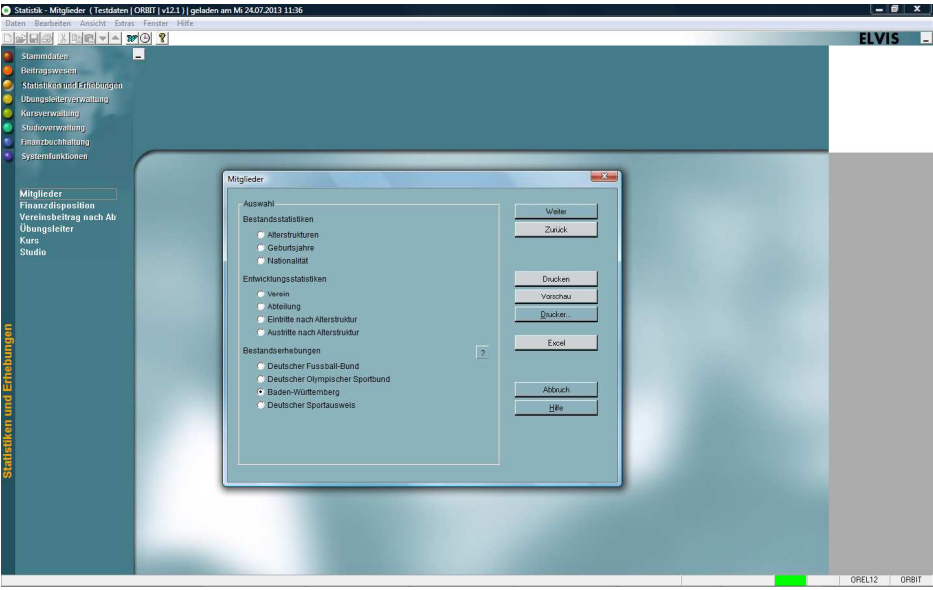

#### **Stammdaten Mitglieder**

• Die Liste "Austritt" wurde ergänzt um folgende Daten: Kündigungsgrund, Kündigungsdatum und die Information, ob der Austrittsbrief erstellt wurde.

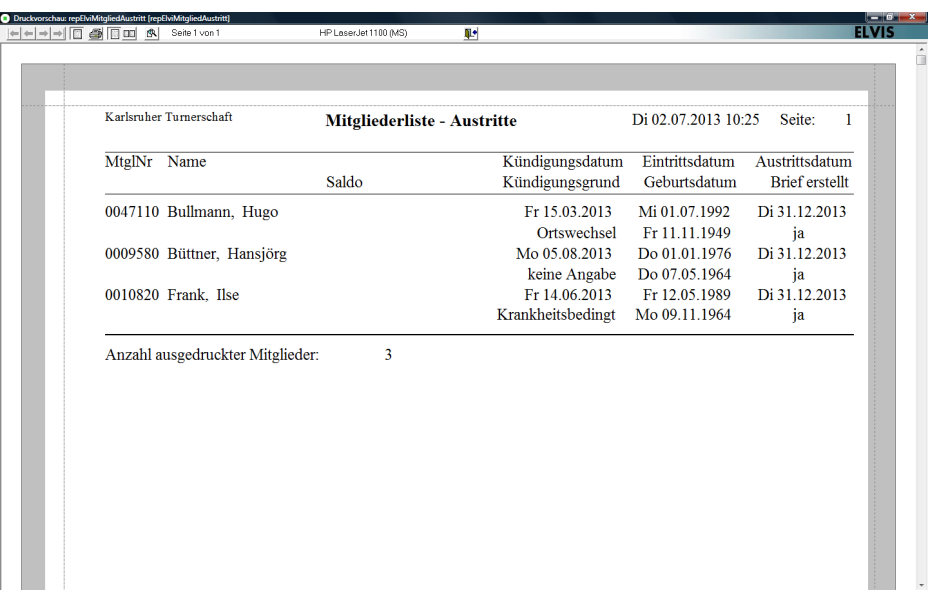

#### • Zahler tauschen

Bei der Funktion "Familienmitglied mit Zahler tauschen" können jetzt auch Zahlerdaten (Kontoname) übernommen werden oder nicht.

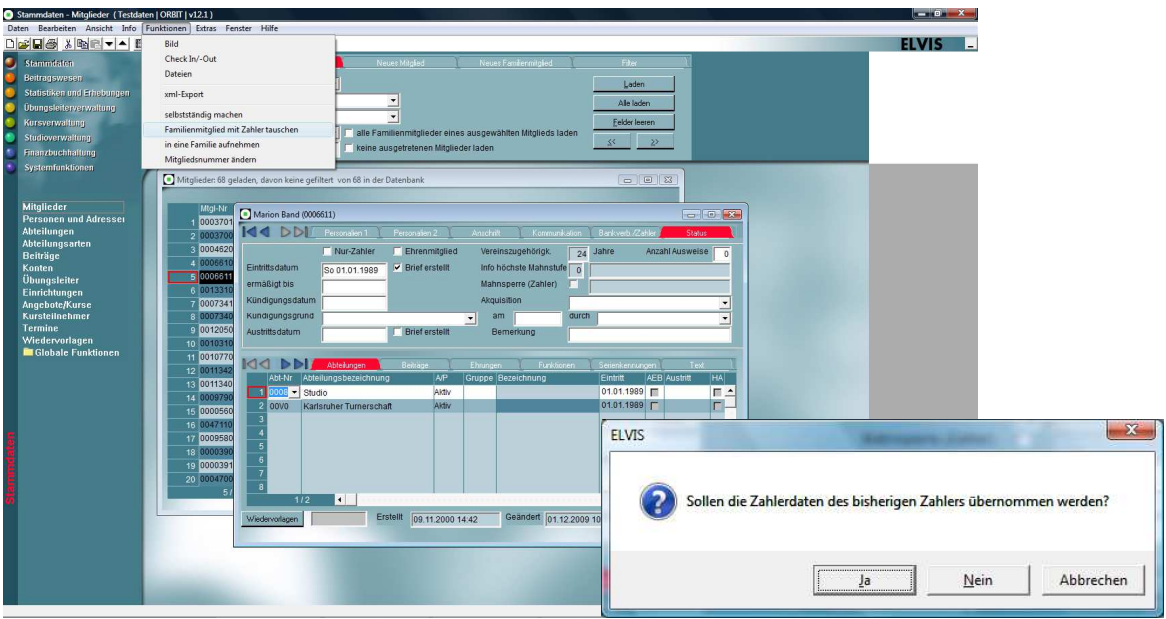

• Stammdaten-Mitglieder – Notebookseite Abteilungen

In den Stammdaten der Mitglieder in der Notebookseite Abteilungen kann jetzt die Abteilung auch nach ihrem Namen ausgewählt werden. Bisher ging das nur nach Abteilungsnummer.

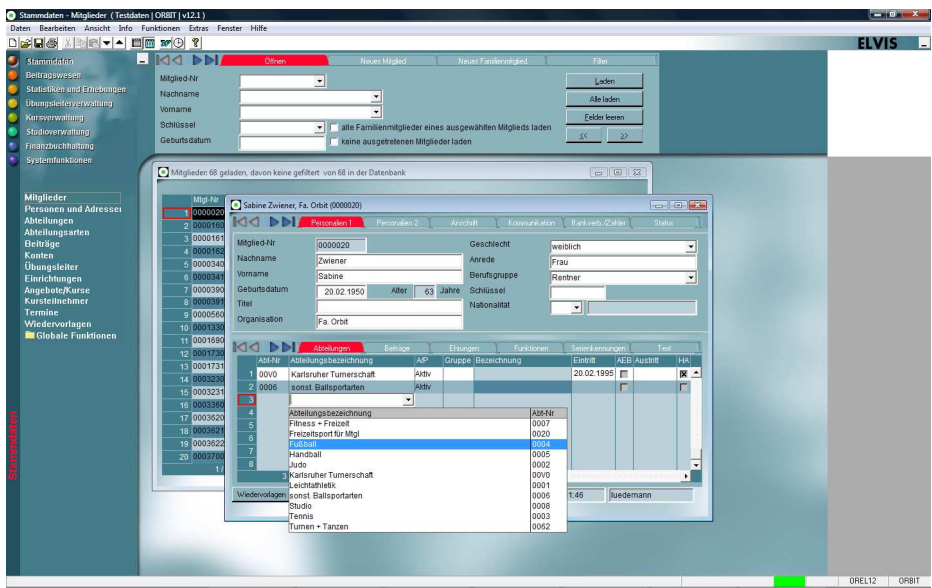

# **Beitragswesen – Zahlungsliste/Beitragslauf**

• Lastschriftlauf – Rechnungen erstellen ohne Beitragserhebung Hier gibt es jetzt beim Lastschriftenlauf die Möglichkeit, Rechnungen (resp. Lastschrifteninformationsbriefe) ohne Beitragserhebung zu erstellen. Somit können die Zahler angeschrieben werden mit der zu erwartenden Abbuchung.

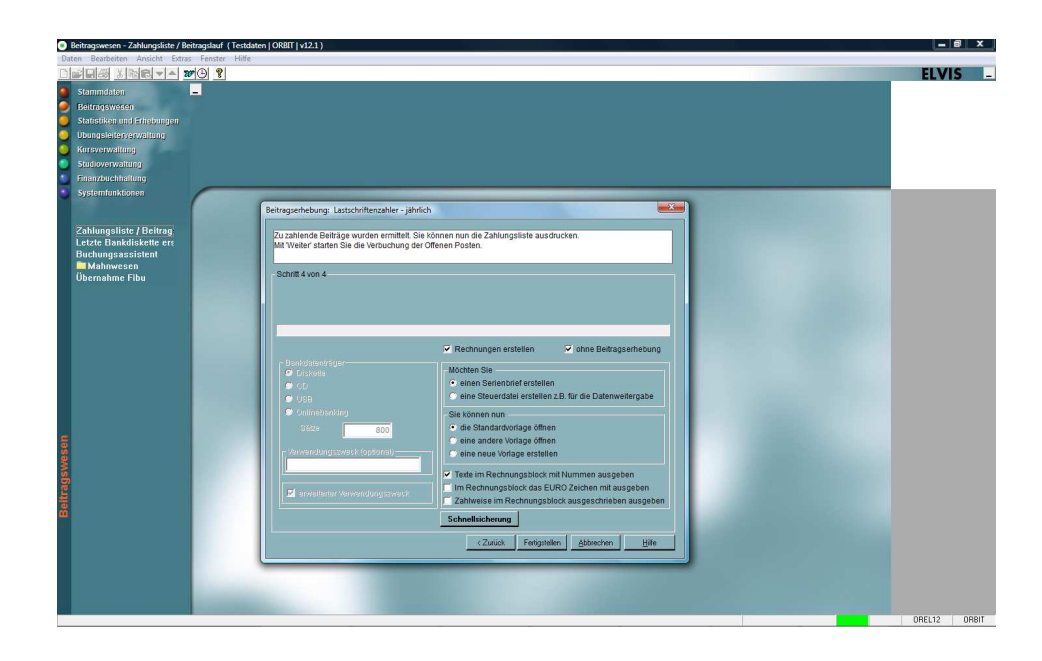

# **Finanzbuchhaltung**

• Am Jahresende ist es möglich, Journal und Kontenblätter für das ganze Jahr auszudrucken. Auch wenn die Seiten teilweise schon ausgedruckt und gelöscht wurden.

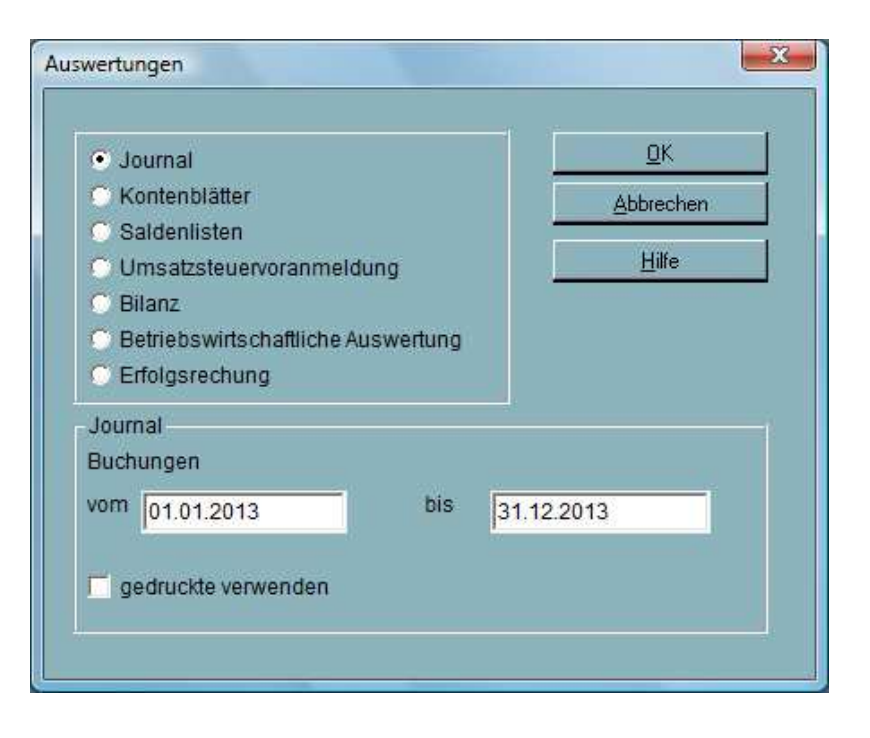